## アダルト広告駆除方法(mshta.exeによるワンクリック詐欺サイト)

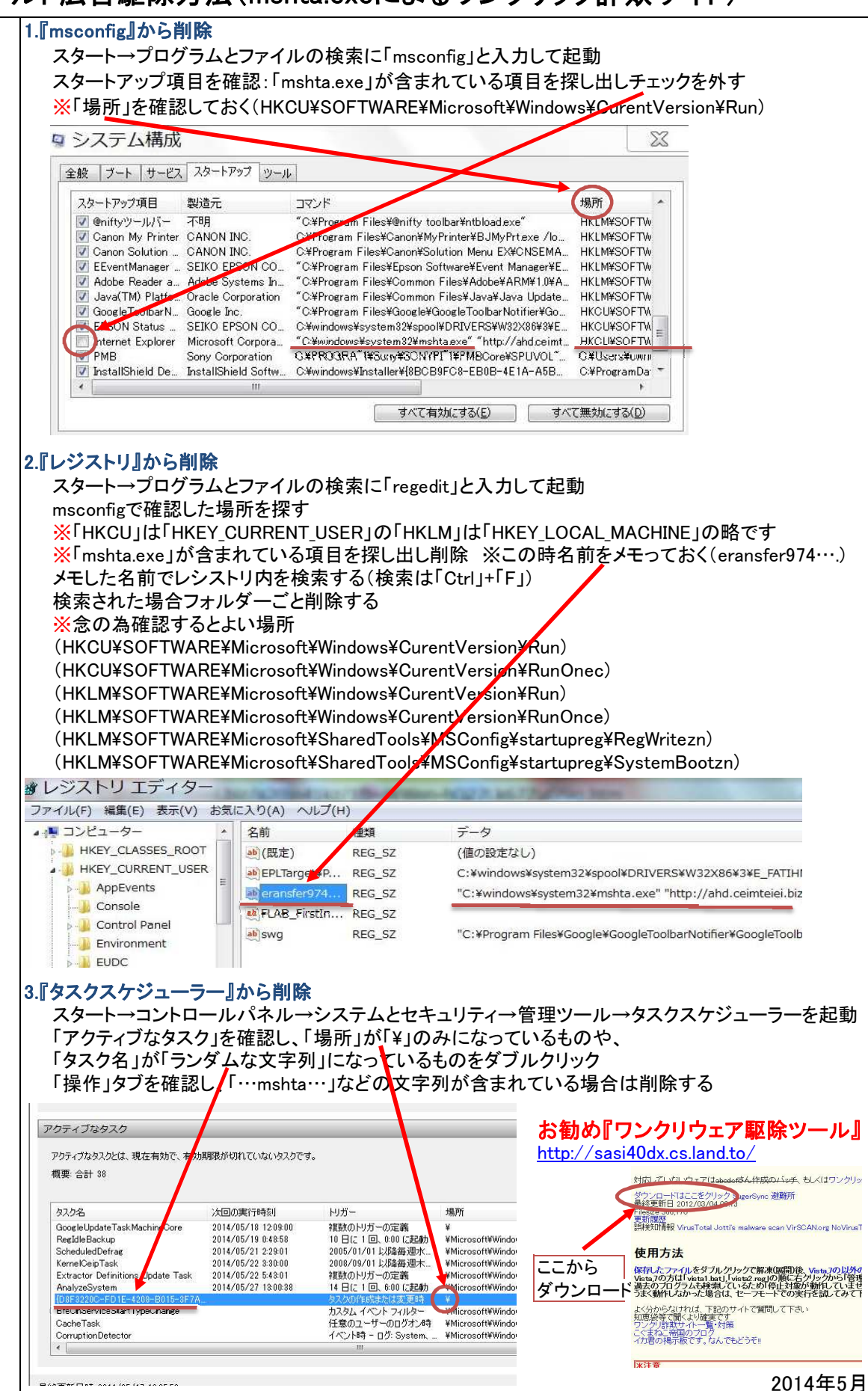

2014年5月作成